# Using e-GGRT to Prepare Your Subpart Z Report for RY2014 and Later

This page provides an overview of sub-topics that are central to Subpart Z reporting:

- Facility Level Information
- Process Information For Units Not Monitored by CEMS
- Process Information For Units Monitored by CEMS
- Emissions Information
- Emissions Information for Process Units Monitored by CEMS
- Validation Report

If you reported for the previous reporting year, the Agency has carried some of your data from last year into the current reporting year to reduce the reporting burden. It is still your responsibility to review and ensure that all of the information in your submission is correct, but the Agency believes that most of the data that is carried forward is unlikely to change significantly from year to year. For more information about carry forward data, please see the Carry forward of data from previous submissions help content

The end of this page contains links you can use for more information on these topics

The image below displays the Subpart Z Overview page

>> Click this link to expand

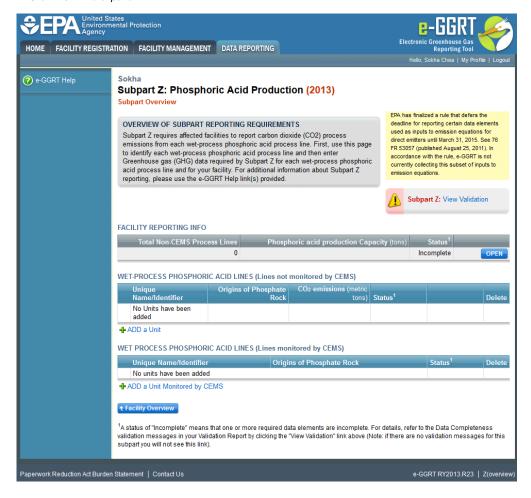

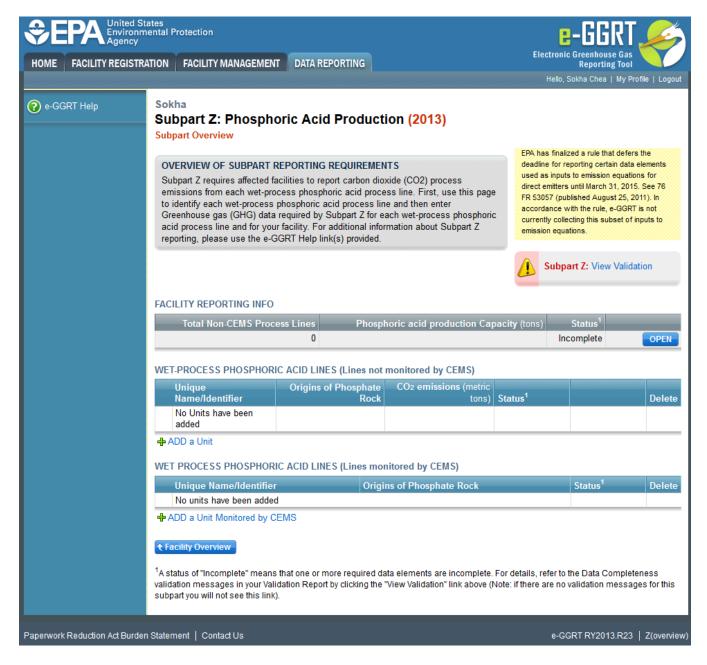

# **Facility Level Information**

Subpart Z requires you to report the following data about your facility (wet phosphoric acid process line as defined in §98.260 reporting requirements):

- The total number of wet-process phosphoric acid process lines not monitored by CEMS
- The facility total annual phosphoric acid production capacity

## **Process Information For Units Not Monitored by CEMS**

Error rendering macro 'excerpt-include'

No link could be created for 'Subpart Z Process Unit Information for Units NOT Monitored by CEMS for RY2013 and Prior Years'.

No link could be created for 'Entering Phosphate Rock Origin'.

# **Process Information For Units Monitored by CEMS**

#### Error rendering macro 'excerpt-include'

No link could be created for 'Subpart Z Process Unit Information for Units Monitored by CEMS for RY2013 and Prior Years'.

#### Error rendering macro 'excerpt-include'

No link could be created for 'Entering Phosphate Rock Origin'.

#### **Emissions Information**

#### Error rendering macro 'excerpt-include'

No link could be created for 'Subpart Z Emissions Information for Process Units NOT Monitored by CEMS for RY2013 and Prior Years'.

# **Emissions Information for Process Units Monitored by CEMS**

The required emissions information and the manner by which required emissions information is entered into e-GGRT is different for units that are monitored by a Continuous Emissions Monitoring System (CEMS) and units that are NOT monitored by a CEMS.

As a result, separate help content has been created in this subpart for entering emissions information for units monitored by CEMS and units NOT monitored by CEMS.

For each process unit that is NOT monitored by CEMS at your facility, the following emissions information is required on a monthly basis:

 $\bullet$   $\,$  Annual  $\mathrm{CO}_2$  mass emissions for the wet-process from Phosphoric acid process line

### For each CEMS Monitoring Location, provide the following information:

- A unique unit name or identifier for the CML (see also About Unique Unit Names)
- An optional description or label for the CML
- The configuration of processes or process units that are monitored by the CML:
  - Single process or process unit that exhausts to a dedicated stack
  - $^{\circ}\,$  Multiple processes or process units that share a common stack
  - O Process or process unit that shares a common stack with one or more stationary fuel combustion units
- The name of each fuel combusted in the unit(s) monitored by the CEMS
- The Tier 4/CEMS methodology start and end dates
- The cumulative total of hourly CO<sub>2</sub> mass emissions for each quarter of the reporting year (metric tons) (Do not cumulate emissions data between quarters)
- The total annual CO<sub>2</sub> mass emissions measured by the CEMS (metric tons)
- An indication whether emissions reported for the CEMS include emissions calculated according to 98.33(a)(4)(viii) for a slipstream that bypassed
  the CEMS
- The total annual biogenic CO<sub>2</sub> emissions from the combustion of all biomass fuels combined (metric tons) (if applicable)
- The total annual non-biogenic CO<sub>2</sub> emissions which includes fossil fuel, sorbent, and process CO<sub>2</sub> emissions (metric tons)
- The total annual CH<sub>4</sub> and N<sub>2</sub>O emissions associated with the combustion of all Table C-2 fuels combusted in all processes/process units
  monitored by the CEMS derived from application of Equation C-10 (metric tons) (if there are no combustion emissions in this CML, please enter
  zero)
- The total number of source operating hours in the reporting year
- The total operating hours in which a substitute data value was used in the emissions calculations for the CO<sub>2</sub> concentration parameter
- The total operating hours in which a substitute data value was used in the emissions calculations for the stack gas flow rate parameter

- If moisture correction is required and a continuous moisture monitor is used, the total operating hours in which a substitute data value was used in the emissions calculations for the stack gas moisture content parameter
- An indication of the process units monitored by the CML

Do not leave any of these fields blank. If, for example, your facility has no biogenic CO2 emissions, enter 0.

# **Validation Report**

The Validation Report assists you with determining the completeness and quality of your reported data.

We strongly encourage you to use the Validation Report to check your work. The Validation Report performs two types of checks:

- Data Completeness: Data required for reporting that are missing or incomplete.
- Data Quality: Data that are outside of the expected range of values.

Certain validation checks which are considered to represent critical errors must be corrected before you can successfully generate and submit your Annual

Report. These checks are signified with a stop sign . If you feel that you have triggered one of these critical "stop signs" checks in error, or if there's a reason why your report should be submitted despite the check being triggered, please submit a request to the e-GGRT Help Desk at GHGReporting@ep a.gov.

You may view the Validation Report at any time.

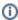

Note that the Validation Report is intended to assist users in entering data, **but it is not an indication that the reporter has entered all necessary information, nor is it an indication that the reporter is in compliance with part 98**. Furthermore, a negative finding on the validation report is not a guarantee that a data element was entered incorrectly. For more detail on the Validation Report and its functionality please review the Subpart Validation Report page.

Back to Top

#### See Also

Screen Errors

Using e-GGRT to Prepare Your Subpart Z Report for RY2014 and Later

- Subpart Z Emissions Information for Process Units Monitored by CEMS for RY2014 and Later
- Subpart Z Emissions Information for Process Units NOT Monitored by CEMS for RY2014 and Later
- Subpart Z Entering Equation Inputs Using IVT
- Subpart Z Facility-Level Information for RY2014 and Later
- Subpart Z Process Unit Information for Units Monitored by CEMS for RY2014 and Later
- Subpart Z Process Unit Information for Units NOT Monitored by CEMS for RY2014 and Later
  - Entering Phosphate Rock Origin for RY2014 and Later